# **Witam Pierwszaków!**

Myślę, że prace z Panią Wiosną się udały.

Dziś chcę z Wami wykonać kraszanki i pisanki.

Ale zanim to zrobimy to dowiedzmy się co to są te kraszanki i pisanki.

# **Kraszanki**

*Nazwa kraszanek wzięła się od metody barwienia jaj tzw. kraszenia, które polegało na farbowaniu na jednokolorowo bez wzoru. Jaja barwiono w naturalnych barwnikach roślinnych, łupiny z cebuli w dawały odcienie żółci, brązu i czerwieni, sok z buraków kolor różowy, płatki nagietka kolor niebieski, natomiast wywar z kory dębowej kolor czarny.*

*Tak zabarwione jaja zdobi się także wzorami, które są wyskrobywane ostrym narzędziem na skorupce. Jajka zdobione tą techniką noszą nazwę drapanek. Technika w porównaniu z innymi metodami zdobienia jaj wielkanocnych jest stosunkowo młoda.*

### *Pisanki*

*Jajka pokryte wzorem wykonanym woskiem noszą nazwę pisanek. Wzór nanoszony jest na skorupkę gorącym, roztopionym woskiem, następnie jajko gotuje się w wywarze z naturalnych barwników. Podczas gotowania wosk się wytapia, ale miejsca nim pokryte nie barwią się. Do pisania (nanoszenia wzorów) używano szpilek, słomek i drewienek. Współcześnie tą nazwą określamy wszystkie jajka wielkanocne barwione i dekorowane.*

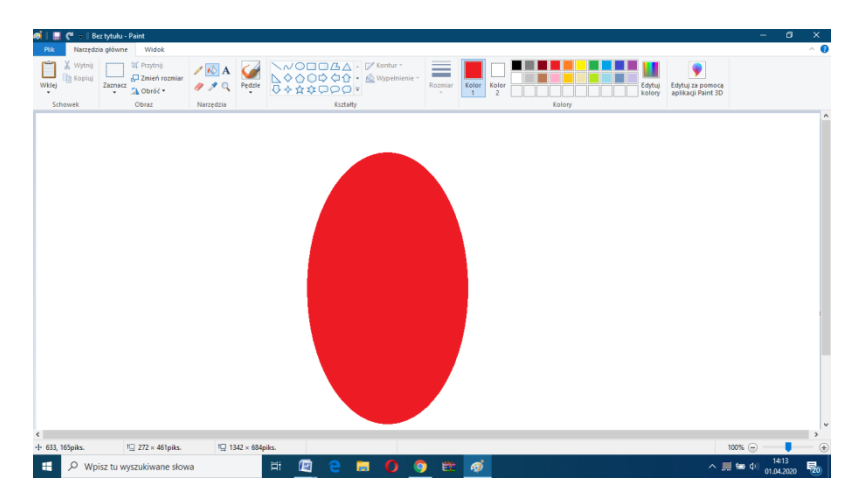

Chcę abyście spróbowali narysować na początek taką kraszankę.

Zrobimy to w programie Paint.

Czyli do pracy. Uruchamiamy program Paint.

W programie Paint zmieniamy kolor pisaka z czarnego na inny np. czerwony, wybieramy Kształty - Owal i przeciągamy myszkę z wciśniętym lewym klawiszem po ekranie.

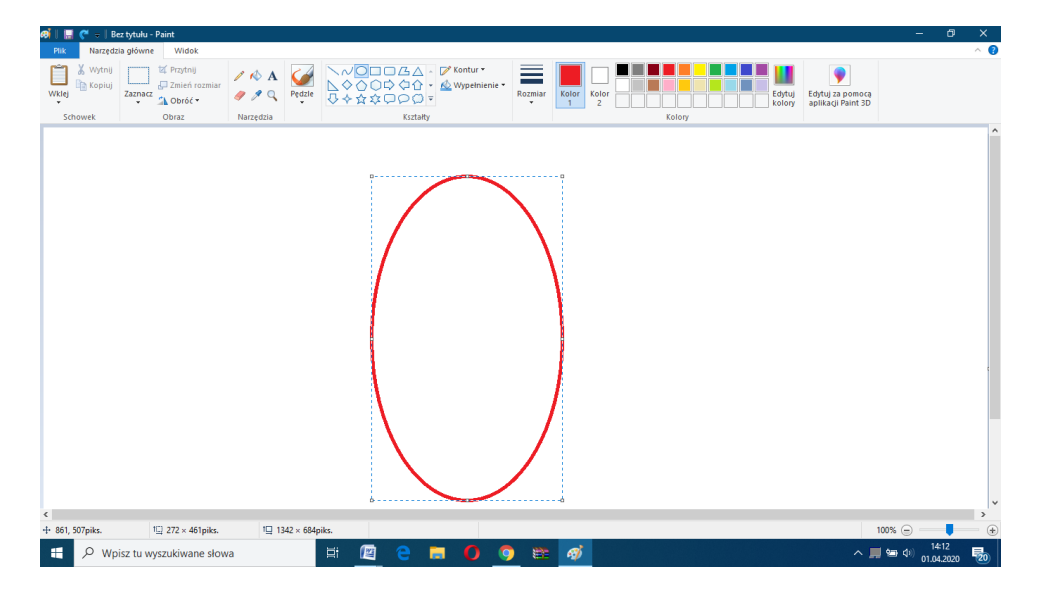

Jak się udało?

To pamiętaj, że do momentu kiedy mamy nasze jajko w przerywanych liniach możemy go powiększać lub pomniejszać. Robimy to myszką przeciągając myszkę w dół lub bok z wciśniętym lewym przyciskiem.

Następnie kolorujemy za pomocą "wiaderka".

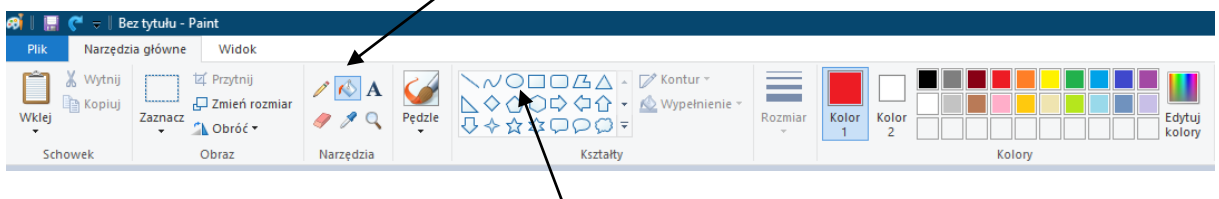

A to ikonka Owal do narysowania kształtu jajka

Myślę, że się udało?

Zapisz swoją pracę pod nazwą Kraszanka.

(Plik – Zapisz jako – nazwa pliku z klawiatury Kraszanka.)

### **To teraz kolejne ćwiczenie.**

Proszę narysować trzy kraszanki, które będą różniły się wielkością i kolorem np.

Zapisz pracę pod nazwą Kraszanki.

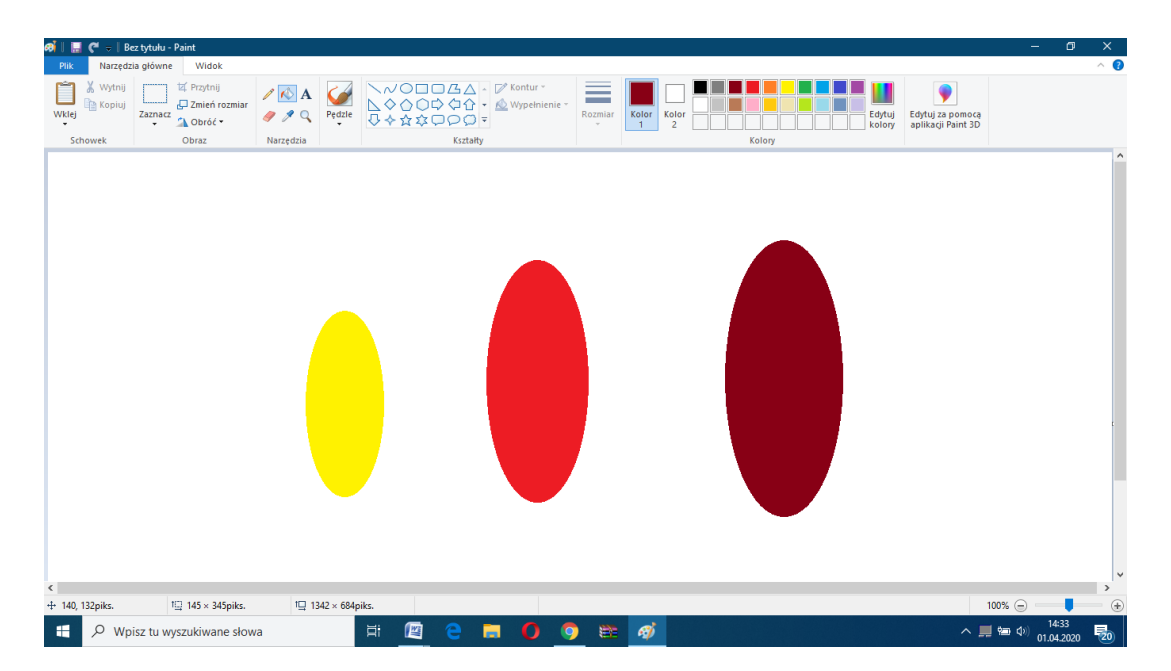

### **Dla chętnych uczniów.**

Proszę o wykonanie pisanki i zapisanie w pliku o nazwie pisanka.

Uczniowie, którzy nie mają komputera lub inna przyczyna niech wykonają pracę na kartce z bloku.

Życzę miłego dnia!